MINISTÉRIO DA EDUCAÇÃO UNIVERSIDADE FEDERAL DO RIO GRANDE DO SUL DEPARTAMENTO DE ENGENHARIA MECÂNICA

# ANÁLISE DO POTENCIAL ECONÔMICO DA PADRONIZAÇÃO DE UMA BARCAÇA PARA NAVEGAÇÃO INTERIOR

por

Eduardo Donadel Basso

Monografia apresentada ao Departamento de Engenharia Mecânica da Escola de Engenharia da Universidade Federal do Rio Grande do Sul, como parte dos requisitos para obtenção do diploma de Engenheiro Mecânico.

Porto Alegre, Junho de 2012

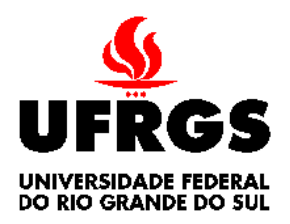

**Universidade Federal do Rio Grande do Sul Escola de Engenharia Departamento de Engenharia Mecânica** 

ANÁLISE DO POTENCIAL ECONÔMICO DA PADRONIZAÇÃO DE UMA BARCAÇA PARA

NAVEGAÇÃO INTERIOR

por

# EDUARDO DONADEL BASSO

# ESTA MONOGRAFIA FOI JULGADA ADEQUADA COMO PARTE DOS REQUISITOS PARA A OBTENÇÃO DO TÍTULO DE **ENGENHEIRO MECÂNICO** APROVADA EM SUA FORMA FINAL PELA BANCA EXAMINADORA DO DEPARTAMENTO DE ENGENHARIA MECÂNICA

 Prof. Dr. Arnaldo Ruben Gonzalez Coordenador do Curso de Engenharia Mecânica

Área de Concentração: Mecânica dos Sólidos

Orientador: Prof. Dr. Ignácio Iturrioz Co-Orientador: Msc. André Schaan Casagrande

Comissão de Avaliação:

Prof. Jakson Manfredini Vassoler

Prof. Rogério José Marczak

Prof. Herbert Martins Gomes

Porto Alegre,11 de Junho de 2012.

De forma especial a meus pais, Roberto e Magda, pela compreensão e apoio

# **AGRADECIMENTOS**

Pessoas a agradecer não faltam, apesar de trata-se de uma monografia, este trabalho é fruto da colaboração de diversas pessoas;

Assim, agradeço....

Primeiramente ao meu grande mestre e amigo, Msc. André Schaan Casagrande, por sempre acreditar em meu potencial e jamais aceitar nada menos que o melhor de mim;

Ao meu orientador, Prof. Dr. Ignácio Iturrioz, pelas valorosas sugestões e dicas em momentos de insegurança;

Á Aline, pela enorme paciência, compreensão e força transmitidas;

Aos amigos do NOTAq, Bruno, Galina, Stumpf e Luís, pelos conselhos, ideias e dicas;

Aos colegas Igor e Franco, pelas ajudas fora de hora, muitas vezes abrindo mão de seus próprios compromissos;

Ao grande amigo Roberto Balestro, pelo encorajamento ao curso de Engenharia Mecânica;

Henrique e Mateus, pela "ajuda técnica";

Aos profissionais da Navegação Guarita S/A, senhores Derli e Artur;

Á minha grande família, sem a qual eu não sobreviveria;

Á dona Lourdes, pelo reforço espiritual;

Ao "mano" Augusto, pela análise crítica deste trabalho;

Ao Dr. Sérgio César Basso, por acreditar em mim antes até de mim mesmo;

Ao meu eterno professor de inglês, Fabricio Bernardini;

Á Cássia, por manter a calma;

Á todos os amigos que encontrei nestes anos de graduação, que tornaram os mesmos maravilhosos e sem dúvida, inesquecíveis;

Ao amigo Magoo, por encher nossos copos e esvaziar nossas carteiras;

Á firma, que apóia e é apoiada sempre;

Este trabalho contou com o apoio das entidades abaixo: Navegação Guarita S.A. NOTAq – Projeto ACOPLA

"Não há problema que não possa ser solucionado pela paciência" Chico Xavier

**BASSO, E. D., Análise do potencial econômico na padronização de uma barcaça para transporte em navegação interior,** 2012. 20f. Monografia (Trabalho de Conclusão do Curso em Engenharia Mecânica) – Departamento de Engenharia Mecânica, Universidade Federal do Rio Grande do Sul, Porto Alegre, 2012.

#### **RESUMO**

 A crescente demanda do mercado em soluções economicamente mais competitivas força todos os ramos da indústria a buscar alternativas para minimizar seus custos sem perder desempenho, seja em suas atividades internas ou no produto oportunamente ofertado ao mercado. Apesar de trabalhar com grandes cifras, a indústria naval também apresenta este comportamento. Uma alternativa interessante para auxiliar nesta busca por redução de custos é a padronização, através dela podemos diminuir os custos de várias formas, seja através da própria redução do custo de aquisição de itens, seja através da redução do tempo necessário para os procedimentos utilizados na construção de uma embarcação bem como tantos outros benefícios que podem vir das mais variadas etapas e setores envolvidos. O presente trabalho traz uma metodologia para identificar candidatos à padronização em uma embarcação e apresenta uma aplicação desta metodologia em uma barcaça para transporte em navegação interior

**PALAVRAS-CHAVES:** (Padronização, Customização, Barcaça, Naval).

## **ABSTRACT**

 The growing market demand for solutions economically more competitive forces all branches of industry to seek alternatives to minimize costs without losing performance, either in its internal activities or product offered to the market opportunely. Although working with large numbers, the naval industry also exhibits this behavior. An interesting alternative to aid in the search for cost reduction is the standardization, through it, it is possible to reduce costs in several ways, either by reducing the cost of items themselves, either by reducing the time required for the procedures used in the construction of a vessel as well as many other benefits that can come in many different stages and sectors involved. The present work brings a methodology to identify candidates for standardization on a vessel and presents an application of this methodology on a barge for transport on inland waterways

**KEYWORDS**: (Standardization, Customization, Barge, Naval)

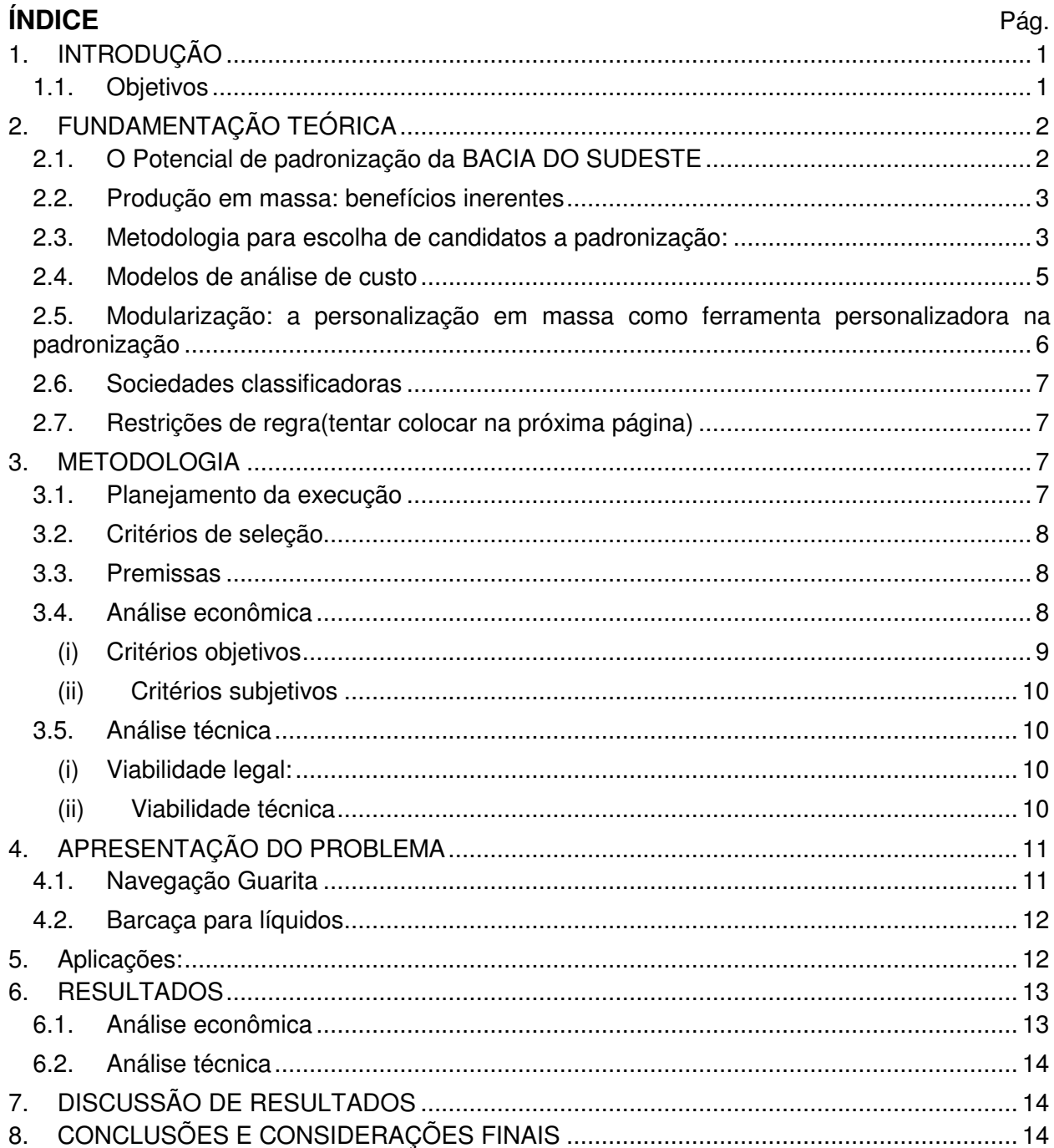

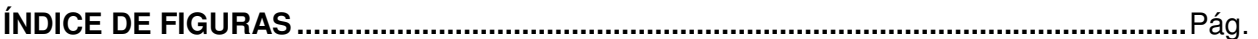

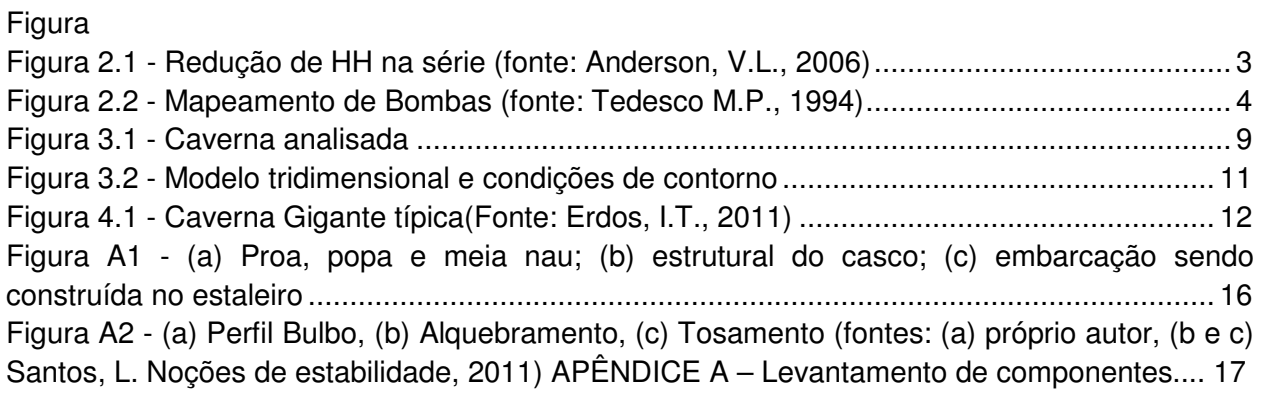

**ÍNDICE DE TABELAS**……………………………………………………………………………… Pág.

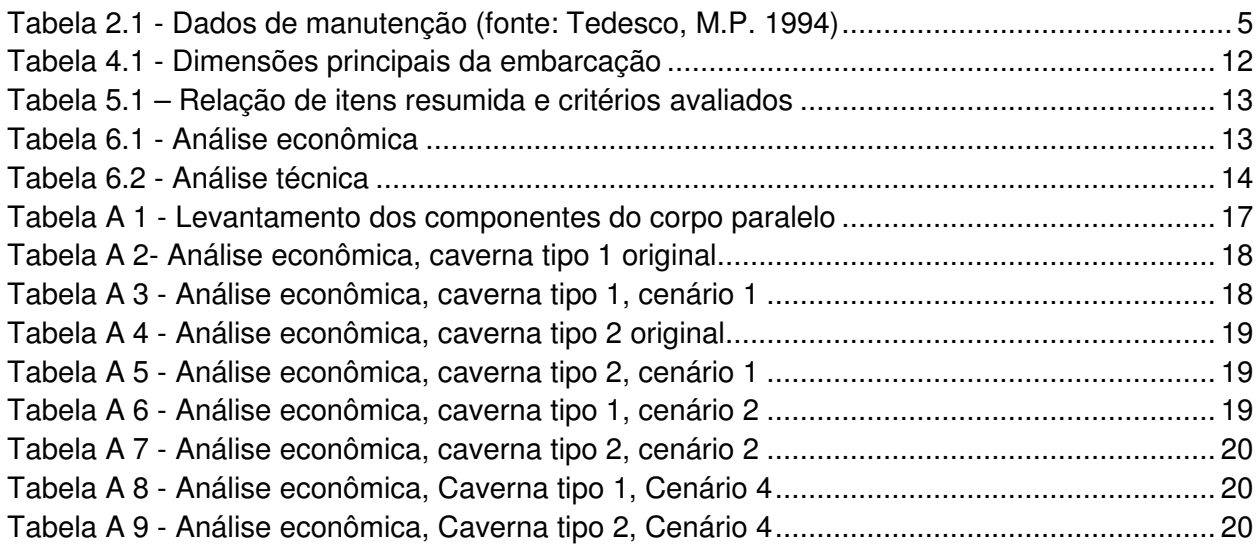

# **1. INTRODUÇÃO**

 Nas décadas passadas a indústria naval nacional amargou uma enorme crise, onde estaleiros que processavam grandes volumes de aço se viram obrigados a fechar. Felizmente, essa realidade está cada vez mais distante, e diariamente percebe-se o chamado ressurgimento da indústria naval nacional. Regionalmente percebe-se essa realidade nas embarcações de navegação interior fabricadas e na criação do polo naval de Rio Grande.

 No entanto, apesar de apresentar um crescimento importante, as últimas construções regionais estão desalinhadas com a padronização. Ou como foi dito por um renomado engenheiro naval da região, "cada embarcação é um novo protótipo". Esta filosofia deve ser combatida, pois a redução dos custos que seria possível obter através da utilização de um mesmo projeto, com pequenas alterações necessárias a cada uso específico, é tamanha que torna esta filosofia quase que proibitiva.

 Entende-se aqui por padronização o instrumento de racionalização das atividades e aplicações, com redução de custos e otimização das mesmas. Assim a padronização elimina variações tanto no tocante à seleção de produtos no momento da contratação como também na sua utilização, manutenção e reposição.

 Existem diversas formas de elencar os itens com maior ou menor potencial econômico de padronização, foram desenvolvidas metodologias que podem ser adotadas para esta classificação, com elas pode-se chegar a conclusões semelhantes entre embarcações com o mesmo fim. No presente trabalho será estudada em detalhe uma barcaça para transporte de derivados de petróleo líquidos. Suas características mais relevantes neste estudo são seu extenso corpo paralelo de aproximadamente 60 metros, a ausência de unidades propulsoras e a ideia de simplicidade máxima em sua construção como premissa.

 Torna-se claro que uma embarcação deste tipo possui em alguns de seus componentes candidatos à padronização, em uma perspectiva otimista, pode-se dizer até que ela poderia ser padronizada por completo. Obviamente, quanto mais se aprofunda neste processo de padronização, maiores são os desafios e talvez haja um ponto onde o custo e tempo necessários para tal não sejam justificados pelos benefícios. Porém fica claro que a padronização é uma ferramenta que não deve ser descartada por empresas que pretendem se manter competitivas em um mercado cada vez mais globalizado.

 Além das ações "pró-padronização" internas, existe sempre a possibilidade de expandirem-se as mesmas para as demais embarcações sob o comando da empresa de navegação, tornando maior o impacto positivo possível.

 Todas as propostas estudadas aqui devem respeitar, obviamente, as normas da autoridade marítima (NORMAM-02) assim como as regras de classificação, pois a padronização nada mais é do que a adoção de critérios que conduzem o projeto para uma direção, que nem sempre é a otimizada do ponto de vista do projetista. Trata-se então de uma questão maior, onde os benefícios possíveis estão numa esfera que talvez nem os armadores sozinhos consigam perceber e colher. Por isso, até os dias de hoje, a Bacia do Sudeste não conseguiu padronizar sua frota.

 No anexo é possível encontrar um glossário com a terminologia naval, este pode ser útil tendo em vista que alguns termos utilizados neste trabalho não tem uso comum e podem confundir o leitor.

### **1.1. Objetivos**

 O objetivo geral deste trabalho é a analise de uma barcaça transportadora de derivados líquidos de petróleo visando as possibilidades de sua padronização.

Pontualmente, os objetivos são:

• Fazer um levantamento dos componentes presentes no corpo paralelo da embarcação;

- Utilizar uma metodologia de padronização para os componentes que serão trabalhados;
- Elaborar uma analise econômica e técnica da situação atual destes componentes, mensurando os custos envolvidos em sua compra ou fabricação e instalação;
- Propor mudanças no projeto baseados na metodologia proposta e critérios de ordem prática;
- Fazer uma comparação através destes critérios definidos entre as duas versões do projeto;

# **2. FUNDAMENTAÇÃO TEÓRICA**

# **2.1. O Potencial de padronização da BACIA DO SUDESTE**

 Visando a qualificação do sistema hidroviário interior, diversos profissionais da área trabalham em busca de novas formas para redução de custo e aumento da eficiência nos transportes, sem dúvida existem diversas formas de fazê-lo, e uma delas é a padronização.

 Uma oportunidade vislumbrada de padronização para a frota da Bacia do Sudeste é a troca do convencional sistema de unidades autopropulsadas (navios autônomos) para conjuntos combinados (empurrador + barcaça), permitindo o surgimento de um novo modelo de transporte aquaviário na região já padronizado. Esse modelo traz juntamente com a padronização outros benefícios como dinâmica da unidade propulsora e consequente aumento da eficiência do sistema e redução de custos e fretes.

 Tendo em mente a BACIA DO SUDESTE, pode-se imaginar setores possíveis de aplicação:

- Embarcações: através de medidas para reduzir a diversidade de componentes e aumentar a eficiência produtiva;
- Terminais: através da equalização de suas estruturas e serviços;
- Hidrovias: através do conhecimento de restrições físicas que ditam limites às embarcações e equalização desses limites através de intervenções inteligentes na hidrovia;

 Neste trabalho é dada ênfase a aplicações relativas às embarcações, e para tal, devese apresentar um panorama sobre os tipos de embarcações existentes na bacia do sudeste:

- Navios Motor: que transportam cargas sólidas;
- Navios Gaseiros: que transportam gases;
- Navios Tanque: subdividido entre embarcações que transportam derivados de petróleo e embarcações que transportam produtos petroquímicos;

 Devido a seus diferentes propósitos, cada tipo de embarcação possui suas peculiaridades, no entanto, uma parte considerável de suas estruturas poderiam ser comuns, caso houvessem políticas de valorização da padronização como um objetivo a ser buscado na concepção das embarcações pelos projetistas.

 O objeto de estudo deste trabalho é uma barcaça para transporte de derivados de petróleo, este tipo de embarcação tem suas peculiaridades:

 - Perfis de reforço do lado interno: a contaminação entre derivados de petróleo não é um grande problema, sendo que a mesma se dissolve de forma simples, dessa forma, os perfis de reforço longitudinais ficam localizados na parte interna dos tanques, o que é benéfico em termos da resistência à corrosão.

 - Casco duplo: de acordo com a norma vigente para transporte deste tipo mercadoria, é exigido que em toda a região de carga o casco possua chapeamento duplo.

 Estas são algumas das peculiaridades que dificultam uma tentativa de padronização entre embarcações com diferentes propósitos, no entanto, mesmo que de forma limitada, ainda é possível haver padronização entre diferentes tipos de embarcações.

## **2.2. Produção em massa: benefícios inerentes**

 O conceito de produção em massa popularizado por Henry Ford já está amplamente difundido nas indústrias ao redor do mundo.

 Essa visão já existe nas indústrias navais japonesas e coreanas. Na figura abaixo podese ver uma curva de aprendizado mostrando uma redução de 30% nos custos de fabricação e edificação da embarcação quando chega-se na quinta unidade de um mesmo projeto:

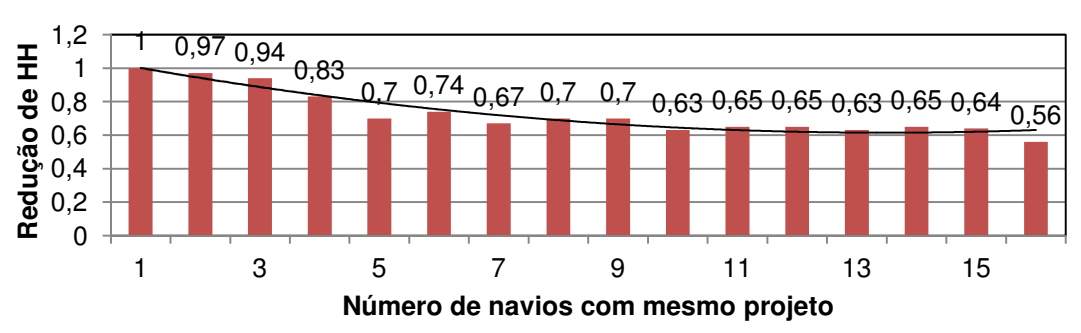

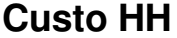

**Figura 2.1 - Redução de HH na série (fonte: Anderson, V.L., 2006)** 

## **2.3. Metodologia para escolha de candidatos a padronização:**

 Segundo Tedesco, M.P. 1994, a marinha americana utiliza uma metodologia chamada de "Modelo de critérios de seleção de candidatos à padronização" sendo a mesma dividida em três grandes etapas:

- **Nomeação dos componentes:** nesta etapa é feito um estudo dos componentes e de suas funções, além da frequência com que estão presentes nas embarcações e tenta-se encontrar soluções similares dentro do próprio inventário que possam substituí-los ou aglutiná-los;
- **Preparação da análise econômica:** nesta etapa são contabilizados os custos de instalação, manutenção e logística, determinando o potencial econômico de determinado componente;
- **Seleção de design:** nesta etapa são analisados os desenhos e parâmetros técnicos envolvidos, após são propostas modificações no design e é gerado o novo design que deve suportar as modificações aprovadas;

Para executar a primeira etapa, foram elencados alguns critérios:

 **- Redundância:** Itens semelhantes que executem funções similares, para tal, é importante caracterizá-los pelas suas funcionalidades e o valor das mesmas (como pressão de trabalho e bitola no caso de uma bomba, por exemplo), após isso, deve-se tentar mapear onde estas funções são necessárias e se seria possível utilizar um item existente que atenda a todas ou ao menos algumas destas funções, ou ainda, se seria possível criar um item capaz de fazêlo.

 Na figura 2.2, apresenta-se um mapeamento das bombas existentes em um navio de guerra da marinha americana, onde os parâmetros analisados foram o diâmetro de boca e a razão de fluxo:

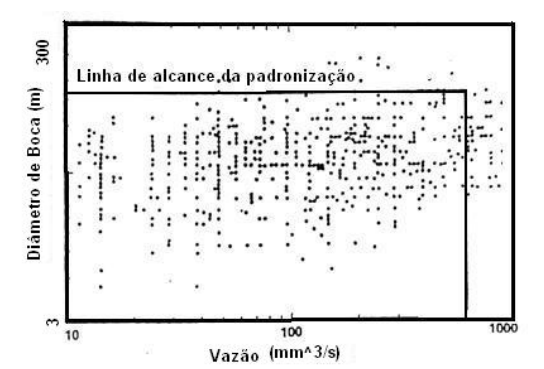

**Figura 2.2 - Mapeamento de Bombas (fonte: Tedesco M.P., 1994)** 

 Em uma primeira análise, pode-se perceber que existem diversas bombas que trabalham com razões de fluxo muito próximas, além de possuírem geometria semelhante, o objetivo é diminuir essa diversidade respeitando as limitações de projeto ou aplicação, ou seja, dificilmente será possível substituir um item de maior capacidade por um de menor, no entanto, o contrário pode ser possível.

 Aparentemente essa atitude pode parecer incoerente, afinal um item de maior capacidade tem uma tendência de ter custos de aquisição e operação mais elevados, no entanto, pode-se recuperar este custo extra de diversas formas:

- Redução do valor de aquisição individual: ao se comprar em maior quantidade, ganha-se poder de barganha, este valor é difícil de mensurar, sendo individual para cada negociação;
- Redução do custo de estoque (aprovisionamento): cada item utilizado precisa de reposição, do contrário uma possível falha causará atrasos, com a redução de itens no estoque, diminui-se o custo de aprovisionamento;
- Índice de repetibilidade: as operações de instalação e manutenção dos componentes são mais eficientes e curtas conforme sua variedade diminui, além disso, o processo de melhoramento contínuo torna-se mais eficaz;
- Treinamento: com uma variedade menor de componentes, é possível reduzir o custo em treinamento tanto de operadores quanto dos responsáveis pela manutenção;

 **Proliferação de aplicações (APL's) –** É a criação de uma nova função (mesmo que esta seja idêntica a uma existente, porém com algum parâmetro modificado, a exemplo de duas bombas com mesma vazão, porém com dimensões diferentes), esta prática vai contra a padronização, ainda, pode indicar que determinado equipamento possui uma taxa de obsolescência muito alta ou que existe alguma outra característica envolvida que precisa ser estudada a fundo, esta prática deve ser evitada ao máximo.

 A proliferação de APL's acontece devido à tentativa por parte dos projetistas de otimizar seus projetos, somado a isso sabe-se que criar uma nova aplicação costuma ser muito menos trabalhoso do que fazer uma pesquisa por soluções semelhantes já existentes nas embarcações anteriores.

 **Dados de manutenção:** Com auxílio das empresas prestadoras de serviços de manutenção, a marinha americana criou uma lista com as classes de itens que precisam de manutenção ou reposição com maior frequência, as informações referentes aos três primeiros itens desta lista estão presentes na tabela abaixo e podem ser utilizadas em duas abordagens, que podem e devem ser colocadas em prática paralelamente:

| Ranking | Nomenclatura | Ações de<br>manutenção | Taxa de manutenções<br>por número de itens<br>iguais | Custo das<br>peças<br>(USD) | HН<br>(horas) | Duração<br>da falha<br>(horas) |
|---------|--------------|------------------------|------------------------------------------------------|-----------------------------|---------------|--------------------------------|
|         | T801         | 15005                  | 34.2%                                                | 14.890.897                  | 211.460       | 5360                           |
|         | TF01         | 11643                  | 25,3%                                                | 4.299.666                   | 174.774       | 2551                           |
|         | TF03         | 11111                  | 22,2%                                                | 3.305.809                   | 144.372       | 2519                           |

**Tabela 2.1 - Dados de manutenção (fonte: Tedesco, M.P. 1994)** 

 A primeira abordagem é uma melhoria imediata, trata-se de aumentar o estoque dos itens contidos nesta lista em detrimento de outros que dificilmente apresentam problemas, dessa forma, o tempo de reposição necessário é reduzido, agilizando a logística das peças, além de economizar-se em escala pela compra de maiores quantidades do mesmo item, reduzindo o custo unitário através de negociação com o fornecedor.

 A segunda abordagem é um estudo investigativo dos itens da lista, verificando o motivo pelo qual os mesmos apresentam problemas com tanta frequência, seria uma má escolha no projeto? Seria um problema de qualidade do fornecedor? Seria um uso muito severo de um equipamento não destinado para tal aplicação? Estas e inúmeras outras perguntas que podem vir a surgir e precisam ser respondidas.

 Novamente, caso se consiga padronizar estes itens, é possível reduzir este trabalho, visto que a quantidade de itens a serem investigados será menor, além disso, pode-se nortear a padronização para os itens que apresentam defeito com menor frequência, por exemplo, no caso de duas bombas com mesma vazão mas geometrias diferentes, e uma é substituída a cada 7 meses enquanto outra apresenta trocas a cada 4 anos, obviamente se deve seguir, dentro do possível, na direção de substituir a mais defeituosa, adaptando a segunda no lugar da primeira, dessa forma a necessidade do estudo investigativo deste item torna-se desnecessário.

 **População:** Um dos itens que causam maior impacto na padronização, afinal, o número de vezes que o mesmo será utilizado é talvez o mais importante parâmetro, seja no mesmo navio, classe ou na frota inteira, pois temos reduções de custos em massa.

Na indústria naval nacional, alguns itens são obtidos somente por importação, a exemplo dos perfis de reforço estrutural tipo "bulbo", estes perfis apresentam diversas dimensões e várias delas são utilizadas nas embarcações construídas aqui, fica óbvio que uma maior variedade de dimensões dificulta a logística e a manutenção, uma vez que será necessário a encomenda de diversos perfis em pequenas quantidades, talvez menores que o pedido mínimo exigido pela fornecedora, ou ainda pior, submetido à possibilidade da falta do mesmo no estoque do fornecedor tanto devido ao fato de a produção ter sido descontinuada como também por uma infeliz coincidência, assim, a diminuição dos itens á serem mantidos em estoque deve ser reduzida.

### **2.4. Modelos de análise de custo**

 Antes de iniciar de fato o processo de padronização de determinado item, é necessário ainda avaliar seu potencial econômico, bem como obter uma previsão do custo desta padronização, para tal diversos modelos matemáticos e, mais recentemente, computacionais foram desenvolvidos, o modelo utilizado neste trabalho será descrito abaixo.

 Custo ILS (Integrated Logistics System): De acordo com Biedenbender, D. 1993, um estudo da década de 60 conduzido nos estados unidos mostrou que 40% dos benefícios da padronização estão na área da logística, atualmente essa realidade continua válida, sendo um parâmetro importante em se tratando de uma organização com várias embarcações.

 O custo de logística é dividido entre não recorrentes, envolvendo custos de fabricação, design e introdução na frota, e custos recorrentes, envolvendo manutenção, combustível, treinamento e gerenciamento da frota.

 Basicamente pode-se reduzir o custo em logística de duas formas, uma é simplificar os procedimentos de logística de determinado item, a outra é diminuir a quantidade de itens que precisam de logística, a padronização atua em ambos, seja através da redução da variedade de itens, quanto na maior disponibilidade dos itens necessários, uma vez que a existência de itens padrão torna possível termos uma variedade menor de peças de reposição, tornando sua disponibilidade possível em mais locais.

 Quando existe a necessidade de decidir qual item utilizar, há três classificações: o item padrão, o item novo e o item adaptável, anteriormente, os critérios de seleção eram o menor valor com o desempenho desejado, no entanto, a partir da compreensão do custo de logística, novos critérios se mostraram importantes, como o impacto que o item terá no ciclo construtivo, ou os custos de transporte, para avaliar estes e outros critérios qualitativos, não atendo-se mais somente a custos e desempenho.

#### **2.5. Modularização: a personalização em massa como ferramenta personalizadora na padronização**

 Lenda, J. A. e Brannon, E. 1995, afirmam que a partir da década de 60 a produção em massa não era mais capaz de atender as demandas dos clientes, que agora começavam a não se contentar mais em adquirir produtos idênticos, começa a surgir nessa época um anseio pela exclusividade, por produtos únicos, porém sem um grande aumento no custo.

 Para se adequar as novas demandas do mercado, as empresas precisaram alterar seu foco, antes pensado exclusivamente em produção em massa para redução de custos, o que produziu séries de produtos idênticos, para um foco na personalização, ou seja, por itens que se aproximassem mais do estilo de cada um e de suas necessidades específicas.

 Obviamente, esta personalização dos produtos não seria possível sem um aumento no valor das mercadorias, no entanto, este aumento deveria ser minimizado, agora, a concorrência não era mais puramente sobre o valor dos produtos, e sim, um equilíbrio entre o menor valor possível com um grau de personalização maximizado.

 Neste contexto surge a personalização em massa ou modularização, uma filosofia pensada para manter os benefícios da produção em massa e agregar valor através de itens capazes de satisfazer as necessidades de cada cliente em específico, utilizando-se da possibilidade de diferentes configurações com os mesmos itens, está é, de fato, a grande vantagem desta filosofia, substituir uma grande e única linha de produção por uma linha principal, que produz a base comum de todos os produtos, e sublinhas menores, que também produzem em escala, ainda que menor, partes intercambiáveis, capazes de gerar diversas configurações diferentes mesmo com uma quantidade relativamente pequena de opcionais.

 Segundo Voltante.C, 2011 este conceito é muito aplicado atualmente no ramo automotivo, pela a FIAT, que utiliza na Itália somente três plataformas para produzir toda sua gama de automóveis, e a partir delas torna possível a criação de dezenas de configurações diferentes, que ainda compartilham elementos de acabamento, portas e vários outros itens que coexistem em modelos diferentes, mas exigem uma configuração própria em cada modelo.

 Sendo específico no projeto da embarcação analisada, um estudo mais aprofundado no projeto tornaria possível propor algumas mudanças capazes de torná-lo um projeto "multi purpose", ou seja, um projeto que com pouquíssimas intervenções poderia mudar o produto final de uma barcaça transportadora de derivados de petróleo para uma graneleira por exemplo.

 Obviamente, as mudanças necessárias no projeto atual seriam grandes, e o mesmo necessitaria de um trabalho extra, pois ao invés de pensar no projeto para um único fim, seria necessário prepará-lo para receber diferentes componentes, conforme a carga transportada, dessa forma, seria necessário estabelecer, a exemplo do ramo automotivo, uma estrutura base comum, que receberia diversos módulos, cada um destinado a um propósito específico, todas estas alterações podem não ser viáveis, ficando a pergunta em aberto neste trabalho.

 Em linhas gerais, pode-se dizer que a estrutura base compreenderia a quilha, o casco externo, a superestrutura e a casa de máquinas, já os módulos envolveriam a parte de carga útil da embarcação, os demais componentes necessários aos trabalhos da tripulação, como a casa de bombas na barcaça de líquidos.

 Outra grande vantagem deste sistema é a possibilidade de montagem e desmontagem dos blocos, esta vantagem se reflete tanto na possibilidade de adequar a capacidade de carga da embarcação, como na possibilidade de retirar um bloco que precise de manutenção e recolocá-lo após a mesma, diminuindo assim o tempo que a embarcação fica inoperante durante as intervenções.

## **2.6. Sociedades classificadoras**

 As sociedades classificadoras são entidades mundialmente utilizadas que são homologadas pelas organizações internacionais e pelas autoridades marítimas nacionais para tratar de critérios de projeto e operação. Suas regras de classificação são definidas com base num conjunto de experiências e aprendizado bem como em teorias consolidadas e, ditam diversos aspectos relacionados ao dimensionamento, operação, manutenção, inspeção etc.

 Toda embarcação utilizada para cargas especiais e com determinadas dimensões é obrigada a ser classificada por uma sociedade classificadora para operar além de ter de cumprir com outras tantas normas e regras de diversos órgãos afins.

 Tais regras em questão devem ser levadas em conta no momento de sugerir mudanças no projeto das embarcações, sendo um dos pré-requisitos para a validação de um candidato à padronização.

## **2.7. Restrições de regra(tentar colocar na próxima página)**

 No caso das embarcações estudadas aqui, o Bureau Veritas (BV) é a sociedade classificadora escolhida pelo proprietário da embarcação. Em se tratando de espessuras de chapas a mesma adota as formulações específicas para cada parte do casco, estas restrições precisam ser levadas em conta quando da proposição de mudanças no projeto devido às tentativas de padronização.

# **3. METODOLOGIA**

 Como uma primeira abordagem, é feita uma análise nas possibilidades de padronização dentro da barcaça em si, para então gerar uma proposta de modificação no projeto, sabendo que a mesma encontra-se em fase de fabricação, não é possível avaliá-la por completo fisicamente, dessa forma os dados presentes neste trabalho são baseados nos arquivos do projeto e de visitas feitas ao estaleiro onde a barcaça está sendo edificada.

### **3.1. Planejamento da execução**

Para a execução deste trabalho foi utilizada a seguinte metodologia:

- Levantamento de todos os itens do corpo paralelo da barcaça procurando candidatos à padronização, através da análise dos planos da mesma e da lista de aços.
- Avaliação dos candidatos através dos itens apresentados na seção 2.4
- Definição da viabilidade para padronização através de critérios para a análise de custo comparando os valores necessários de chapas, perfis, mão de obra e metros de solda, gerando um valor final comparativo entre as estruturas
- Elaboração das medidas de padronização a serem adotadas, verificando as impossibilidades legais ou técnicas que por ventura possam existir.
- Comparativo econômico entre a situação atual e a proposta pela padronização
- Comparativo técnico, através da análise dos valores de momento de inércia das estruturas por um modelo tridimensional criado no programa Solidworks®

• Comparativo técnico, através de uma análise em elementos finitos comparando deslocamentos pelo peso próprio das estruturas, através de um modelo criado no programa Ansys®

## **3.2. Critérios de seleção**

 Para a aplicação da teoria de padronização proposta, é feito um levantamento dos componentes estruturais existentes no corpo paralelo da barcaça, a proa e popa da barcaça não são consideradas, pois cada caverna destas regiões possui um desenho único, dessa forma, qualquer tentativa de padronização teria pouco efeito, já no corpo paralelo, existem basicamente 4 tipos diferentes de seção transversal:

- Caverna simples tipo 1;
- Caverna simples tipo 2;
- Caverna Gigante;
- Antepara Estanque;

 Através de uma análise minuciosa dos componentes de cada uma destas seções, obtém-se uma listagem dos itens, os mesmos são agrupados e assim tornam possível aplicar os critérios de seleção, nesta tabela avaliam-se critérios objetivos e subjetivos listados abaixo:

 **Redundância:** definido na revisão bibliográfica, um percentual elevado indica um possível candidato á padronização, no entanto um valor de 100 % indica que este é o único item desta classe, o que inviabiliza a padronização. Para exemplificar, seleciona-se o perfil bulbo 120 x 8 marcado em amarelo no apêndice, tabela A1, o valor de 32% é a soma da quantidade de itens deste tipo de perfil (284) dividido pela quantidade de itens da classe "perfil horizontal".

 **População:** definido na revisão bibliográfica, aplica-se pelo somatório simples dos itens idênticos, quanto maior o valor da população, mais efetiva será uma padronização.

 **Proliferação de APL´s:** Critério subjetivo, definido na revisão bibliográfica, para a aplicação, é considerado positivo quando existe uma aplicação muito semelhante com somente alguma das medidas diferente, para ilustrar, destaca-se o item F 7.9 x 80, na tabela A1, que poderia ser substituído pelo item F 7.9 x 100, que possui dimensões similares.

 A frequência de manutenção e o custo adaptativo também estão presentes no modelo apresentado, no entanto, seus valores não estão disponíveis, pois a Navegação Guarita não possui essas informações.

 Para a nomeação dos itens, procura-se dentro de cada tipo as maiores populações e maiores taxas de redundância, desde que menores de 100%, além de tentar eliminar os itens que apresentam a proliferação de APL´s.

 Após esta análise, são selecionados os candidatos à padronização, e assim são elaboradas algumas propostas de padronização, estas propostas geram cenários que são avaliados separadamente e em conjunto, através de dois tipos de análise diferentes, a análise econômica, e a análise técnica.

## **3.3. Premissas**

Para a elaboração das propostas, algumas premissas devem ser levadas em conta:

- (i) Qualquer alteração precisa ir atender as normas da autoridade marítima, NORMAM-02 e da sociedade classificadora participante do projeto, neste caso, Bureau Veritas.
- (ii) Deve-se priorizar alterações para componentes já do estoque ou por componentes existentes no mercado, ou seja, itens "de linha".

# **3.4. Análise econômica**

 Para a análise econômica, foram obtidos junto à Navegação Guarita índices que são utilizados para a quantificação dos seguintes critérios:

#### **(i) Critérios objetivos**

 **Peso (P)**, calculado de acordo com os valores por metro, para o caso de perfis e por área, para o caso de chapas. Os valores utilizados são obtidos através da densidade do aço ASTM A36, 7850kg/m<sup>3</sup> e as dimensões dos componentes, os dados obtidos serão apresentados posteriormente.

 Assim, baseado nas dimensões encontradas na análise do projeto da barcaça, é possível calcular o peso tanto do corpo paralelo como um todo, ou de cada caverna individualmente, para este segundo cálculo, deve-se "quebrar" as chapas, quilhas e perfis longitudinais de forma igualitária entre as cavernas, visto que estes elementos cruzam as cavernas.

 Para esta divisão, utiliza-se da informação de que o espaçamento entre cavernas é de 600 mm, e assim, pode-se adotar que 600 mm (300mm de cada lado) de cada um desses elementos pode ser considerado como pertencente a cada caverna, na figura 3.1 tem-se um exemplo de caverna, com a linha verde demarcando o local onde encontra-se de fato a caverna, além disso, pode-se ver o prolongamento das chapas e perfis 300mm para cada lado da mesma:

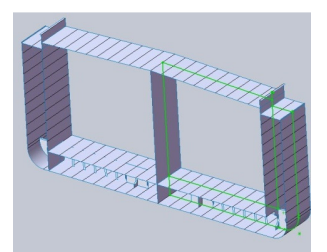

**Figura 3.1 - Caverna analisada** 

 Após a análise do peso de cada caverna, é feito o comparativo do impacto econômico deste peso, através dos índices utilizados pela própria empresa para a orçamentação de uma embarcação, os valores são divididos entre aço nacional e importado:

- Aço Nacional: R\$ 3,00 / kg;

- Aço Importado: R\$ 5,00 / kg;

 Além do custo, acredita-se haverem diferenças entre as propriedades destes aços (apesar de tratar-se em ambos os casos de aço ASTM A36) no entanto, até hoje não foram feitos testes comparativos entre os mesmos, ficando este como uma sugestão de trabalho futuro. Nas tabelas A2 e A3 encontram-se valores do peso de cada item e seu custo, abaixo está a descrição dos demais critérios utilizados para a análise econômica:

 **Horas Homem (HH) –** Parâmetro que define o tempo necessário para executar determinada operação na construção naval. É medido de acordo com o peso ("n" HH´s por kg de aço), assim, com o valor unitário de HH, pode-se calcular o custo de mão de obra por caverna:

- Custo unitário adotado do HH: R\$ 40,00.
- Quantidade de HH por kg: 0,14 HH/kg.

 **Metragem de solda (Msol),** calculado conforme as indicações do projeto, como a solda ocorre em várias direções, sua divisão por caverna fica difícil, assim, para manter a mesma metodologia, é feito a avaliação da metragem total de solda, para depois dividi-la igualitariamente entre as cavernas, totalizando o valor de R\$ 1888,71.

 Para a avaliação econômica, o metro da solda possui um custo médio único, sendo igual para qualquer tipo de solda:

Custo por metro de solda: R\$ 30,00.

#### **(ii) Critérios subjetivos**

 **Variedade de tipos de perfil,** critério econômico subjetivo, não havendo uma quantificação, no entanto, é esperado que o benefício envolvido na redução da variedade de perfis seja percebido nos ganhos em escala, visto que a quantidade comprada de um único perfil será maior, aumentando o poder de barganha, além disso, no momento da docagem, não haverá necessidade de manter-se estoques diversificados, o que diminui o custo de estocagem e logística, o melhoramento estrutural que pode ser obtido na redução desta variedade de perfis o coloca nos critérios objetivos, este pode ser comprovado na análise técnica.

 Alguns outros critérios subjetivos que não foram levados em conta neste trabalho, mas podem ser citados

 **Vida útil potencial:** O aumento da espessura de chapas acaba gerando uma sobre espessura extra, possibilitando um aumento da vida útil potencial da embarcação.

 **Nacional versus importado:** como mencionado anteriormente, o custo do aço importado é 66% maior que o nacional, sendo assim, a ideia da substituição dos perfis bulbo, importados, por perfis cantoneira, nacionais, pode gerar grande economia.

 **Projeto único:** com a eliminação da necessidade de fazer-se um novo projeto, uma segunda embarcação reduziria drasticamente o valor pago ao projetista, que agora receberia somente royalties, e não mais o valor integral pela concepção do projeto, assim é possível uma redução na ordem de 80% deste custo em específico.

 **Repetibilidade:** a utilização de uma maior quantidade de peças idênticas aumenta a quantidade de operações de fabricação e instalação idênticas, assim, ganha-se em produtividade, uma vez que o aumento das operações torna o trabalhador cada vez mais apto a executá-la, possibilitando ainda que o processo em si seja repensado e melhorado.

 **Custo total (CT):** Para o cálculo do custo total de cada caverna, propõe-se o seguinte cálculo para cada componente individualmente, e depois é feito o somatório de todos os itens, gerando o custo total da caverna:

$$
P\left[ (Custo\ do\ A\varsigma o/Kg) + \left(\frac{HH}{kg}\frac{R\$\}{HH}\right) \right] + Msol = CT \tag{1}
$$

 Com os critérios objetivos é possível fazer o comparativo econômico entre os cenários propostos, e assim, avaliar o real potencial da padronização; já os critérios subjetivos não são mensuráveis no momento, e seu real benefício só seria de fato posto à prova caso as propostas aqui sugeridas fossem postas em prática.

#### **3.5. Análise técnica**

 A análise técnica mostra parâmetros estruturais de diferenciação entre as cavernas originais e as cavernas propostas neste trabalho através dos seguintes aspectos:

- **(i) Viabilidade legal:** basicamente trata-se de levar em consideração a premissa i enunciada na seção 3.3.
- **(ii) Viabilidade técnica:** além de levar em consideração a premissa ii, dois critérios são ponderados através da utilização de software de simulação em elementos finitos: **(a) Rigidez da seção** $(K)$ : para vigas, a rigidez à flexão é determinada por:

$$
K = \frac{3EI}{l^3} \tag{2}
$$

Sendo E o módulo de elasticidade e  $l$  o comprimento da viga, ambos constantes para as seções originais e portanto, sendo o momento de inércia, I que é calculado para cada seção diretamente do modelo tridimensional, a única variável.

**(b) Deslocamento da seção:** com o auxílio do software de elementos finitos Ansys® , é criada uma simulação comparativa entre um conjunto de cavernas original e os diversos cenários propostos, como premissa para esta simulação temos:

- A embarcação tem simetria longitudinal no corpo paralelo;
- Os esforços aplicados devem ser os mesmo para todas as análises;
- A grande massa existente a ré da seção ensaiada pode ser usada como a condição de engastamento total do lado direito do modelo;
- Todos os componentes da barcaça são fabricados com o mesmo material, o aço; ASTM A36 e suas propriedades são adotadas constantes em todo o modelo;

 Respeitando estas premissas, uma extremidade do conjunto foi engastada e um campo gravitacional foi aplicado, para avaliar os efeitos do peso próprio, gerando deslocamentos diferentes para cada seção, o modelo foi criado no software Solidworks® e após importado para o Ansys®, na figura abaixo, tem-se um desenho esquemático das condições de contorno utilizadas, onde os pontos em amarelo mostram o lado engastado e as setas em vermelho a direção e sentido do campo gravitacional, pode-se ver também o modelo tridimensional com a malha já aplicada, como elementos para análise foram utilizados um elemento de casca de 4 nós para as chapas, Shell 281, e um elemento de viga de 2 nós para os perfis longitudinais, Beam 189, pois os mesmos são capazes de fornecer os deslocamentos necessários e gerar os resultados objetivados.

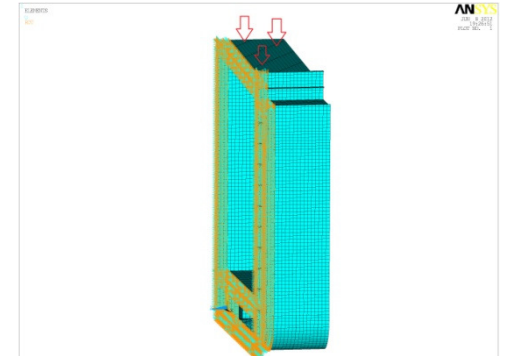

**Figura 3.2 - Modelo tridimensional e condições de contorno** 

 Devido a grande quantidade de cavernas e de detalhes envolvidos, esta simulação leva em conta uma quantidade limitada de cavernas, pois o tempo de processamento seria excessivo, além disso, seu detalhamento fino, como alguns recortes de chapas da ordem de 50mm foram descartados, assim, este modelo não é capaz de prever esforços localizados, sendo necessária outra simulação mais localizada para tal.

# **4. APRESENTAÇÃO DO PROBLEMA**

### **4.1. Navegação Guarita**

 Importante empresa do ramo de navegação interior, a Navegação Guarita conta com uma frota de 18 embarcações entre próprias e afretadas, que transportam cargas das mais variadas naturezas, entre elas, derivados de petróleo do polo petroquímico de Triunfo-RS até o superporto de Rio Grande.

 Em busca de competitividade, a empresa optou por modificar o modelo adotado, iniciando uma nova fase buscando os benefícios da padronização e de um sistema dinâmico de transporte aquaviário, substituindo o sistema autopropulsado por um sistema de comboio empurrador-barcaça. A parte do corpo paralelo da barcaça em questão é o objeto de estudo deste trabalho.

 O projeto em questão foi desenvolvido por empresas de engenheiros da região e não se caracterizam como propriedade das empresas de navegação, justamente para que todas possam se beneficiar da vantagem e fazer com que a Bacia do Sudeste volte a crescer.

## **4.2. Barcaça para líquidos**

 Ainda sem nome formal, a barcaça para líquidos foi concebida para transportar derivados de petróleo no modal barcaça-empurrador, ou seja, sem propulsão própria, este sistema apresenta viabilidade operacional com a utilização de uma rede de barcaças e empurradores, entre outras vantagens, existem a redução da quantidade de funcionários embarcados, a possibilidade de haver 3 embarcações operando ao mesmo tempo com somente um empurrador (uma barcaça em cada terminal sendo carregada ou descarregada e a terceira sendo transferida pelo empurrador), no momento está sendo construída a primeira barcaça, mas a projeção é que este número aumente em breve, o que explicita o potencial existente com a utilização de um projeto padronizado para a barcaça.

 Na figura abaixo é possível verificar um dos planos de projeto utilizados na fabricação e edificação da barcaça:

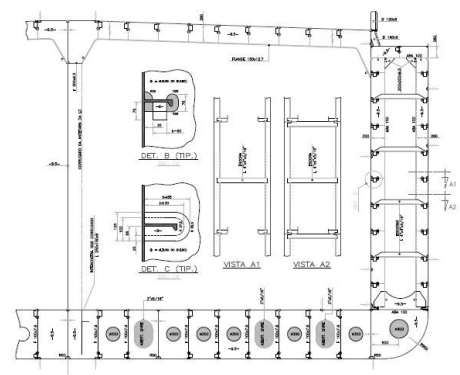

**Figura 4.1 - Caverna Gigante típica(Fonte: Erdos, I.T., 2011)** 

As informações iniciais da barcaça estão listadas abaixo:

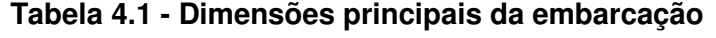

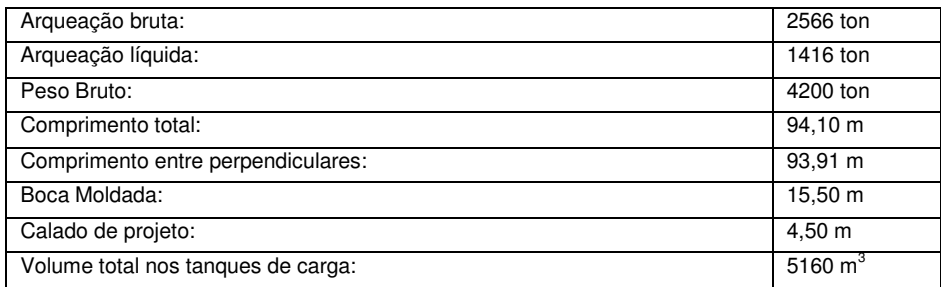

# **5. Aplicações:**

 Abaixo encontra-se uma versão resumida da tabela dos componentes estruturais presentes no corpo paralelo da barcaça e utilizados nos cenários de padronização, bem como os valores correspondentes para os critérios avaliados:

| Tipo          | <b>Dimensões</b> | População | Redundância | Proliferação de<br><b>APLs</b> | Obsolescência |
|---------------|------------------|-----------|-------------|--------------------------------|---------------|
|               | B 140 X 9        | 108       | 12%         | S                              | N             |
| Perfil Horiz. | B 120 X 8        | 302       | 32%         | S                              | N             |
|               | B 160 X 8        | 284       | 30%         | S                              | N             |
|               | F 9.5 X 100      |           | $0\%$       | S                              | N             |
|               | <b>ABA 150</b>   | 14        | 1%          | S                              | N             |
|               | 7.9X150X250      | 228       | 24%         | S                              | N             |
|               | 7.9              | 97        | 10%         | S                              | N             |
| Chapas        | 9.5              | 844       | 88%         | S                              | N             |
| LG. E VT.     | 12.5             | 5         | 1%          | S                              | N             |
|               | 16               | 10        | 1%          | S                              | N             |

**Tabela 5.1 – Relação de itens resumida e critérios avaliados** 

Assim, são sugeridos os seguintes cenários:

- 1) Padronização completa: troca dos perfis bulbo referência "B 140 x 9" e "B 120 x 8" para um único perfil, o modelo "B 160 x 8", identificado nas tabelas A2 e A3 por "\*", e das espessuras de chapas, trabalhando somente com 2 espessuras, 9.5 e 16mm, identificado nas tabelas A2 e A3 por "\*\*".
- 2) Padronização dos perfis: substituição somente dos perfis "B 140 x 9" e "B 120 x 8" para o perfil "160 x 8", mantendo as espessuras de chapas originais.

 Após a análise destes dois cenários, são sugeridos mais dois cenários que necessitam de verificação da premissa "i", pois os mesmos poderiam violá-la, esta verificação não foi feita devido ao tempo limitado para este trabalho, no entanto, a simulação numérica dará respaldo técnico para a mesma.

- 3) Substituição e padronização das chapas: padronização das chapas de 7.9mm e 9.5mm por uma terceira espessura, de 11/32" (8.73mm), além da substituição das chapas de 12.5mm por chapas de 16mm, mantendo os perfis originais.
- 4) Substituição de chapas e perfis: todas as substituições do cenário 3 e a troca dos perfis 120 x 8" e 140 x 9" por perfis 160 x 8".

 Com diferentes cenários, é possível avaliar qual das modificações causa maior impacto, assim, pode-se definir qual deve ser o caminho de padronização a ser adotado.

# **6. RESULTADOS**

### **6.1. Análise econômica**

 Utilizando a metodologia apresentada, foram avaliados os critérios econômicos, gerando os dados abaixo, os valores em azul mostram economia em relação ao original, e os valores em vermelho, um custo superior:

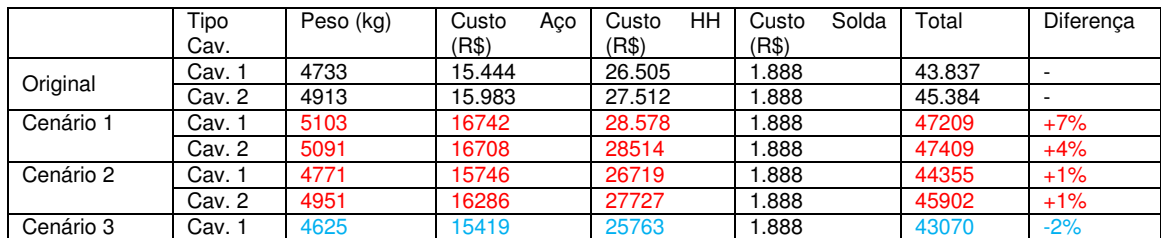

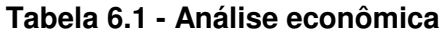

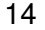

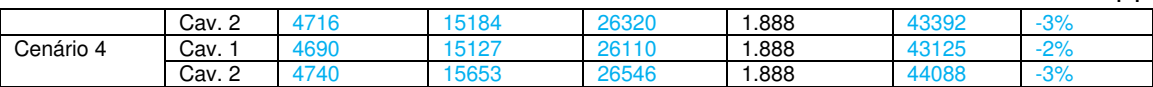

 Nas tabelas A2 a A9 do apêndice estão presentes os cálculos detalhados da análise que geraram a tabela acima.

#### **6.2. Análise técnica**

 Os mesmos cenários propostos foram analisados através dos critérios técnicos, para a verificação dos momentos de inércia, a seção transversal das cavernas foi avaliada diretamente do modelo tridimensional criado no Solidoworks® , após é feito um comparativo para com os valores das cavernas originais, a mesma metodologia é utilizada para a análise do deslocamento, no entanto, neste segundo caso foi criada uma seção composta de duas cavernas simples tipo 1 com uma caverna simples tipo 2 entre as mesmas, este cenário representa as cavernas número 54, 55 e 56, respectivamente, esta seção composta foi então engastada conforme mostrado na figura 3.2 e a simulação com o campo gravitacional gerou os valores abaixo, onde valores em azul demonstram uma estrutura mais rígida, e os valores em vermelho, uma estrutura menos rígida.

|             | Momento de Inércia (mm <sup>4</sup> ) | Diferenca | Deslocamento<br>(mm) | Diferenca |
|-------------|---------------------------------------|-----------|----------------------|-----------|
| Original    | $3.27E+12$                            |           | 370                  |           |
| Cenário I   | $3.55E+12$                            | $+9%$     | 331.84               | $-10%$    |
| Cenário II  | $3.33E+12$                            | $+2\%$    | 379.64               | $+3%$     |
| Cenário III | $3.34E+12$                            | $+2\%$    | 377.67               | $+2%$     |
| Cenário IV  | $3.41E+12$                            | $+4%$     | 356.27               | $-4%$     |

**Tabela 6.2 - Análise técnica** 

# **7. DISCUSSÃO DE RESULTADOS**

 Do ponto de vista econômico, o cenário 2, que apresentou somente a troca dos bulbos, mostrou um pequeno aumento no custo, no entanto, até aqui é o único cenário que pode-se garantir respeitar as normas da sociedade classificadora, porém, caso os cenários 3 e 4 sejam aceitos pela mesma, pode-se perceber que a troca tanto das chapas de 7.9mm como das chapas de 9.5mm por uma solução intermediária, a chapa de 8.73mm, torna ambos os cenários viáveis, havendo uma otimização desta melhora no cenário 4, com a padronização também dos perfis bulbo.

 Porém, os critérios subjetivos listados neste trabalho podem alterar este resultado, como por exemplo pela redução do valor do perfil bulbo de 160 x 8, devido à compra de maior quantidade, para isto seria necessário um estudo mais aprofundado e uma aplicação prática.

 Do ponto de vista técnico, os cenários 2 e 3 mostraram-se inviáveis,mesmo apresentando momento de inércia superior, seu deslocamento ultrapassou o valor do projeto original, mostrando que somente a troca dos perfis ou chapas separadamente não alcança melhores resultados, sendo estes obtidos, como esperado, no cenário 1, pelo superdimensionamento de ambos, e também no cenário 4, que apresenta uma solução intermediária para as chapas mas em contrapartida eleva todos os perfis ao seu maior exemplar.

# **8. CONCLUSÕES E CONSIDERAÇÕES FINAIS**

 Com o uso dos planos de projeto da embarcação, foi possível fazer o levantamento dos componentes presentes no corpo paralelo, através da classificação destes componentes foi

possível agrupá-los e assim, aplicar a metodologia de padronização proposta. Os modelos propostos foram elaborados com os resultados da aplicação desta metodologia e do conhecimento adquirido com os demais colaboradores deste trabalho, tanto profissionais da navegação guarita, como orientador e co-orientador.

 A análise econômica levou em conta os custos mais latentes para as empresas de navegação quando da construção de uma nova embarcação, procurando aproximar-se ao máximo da realidade, para a análise técnica, foi criado uma simulação que reproduz a condição de alquebramento, comum em águas agitadas, seus valores mostraram-se um pouco elevados em relação à expectativa, o autor acredita que a razão deste comportamento está no fato de não estarem incluídos no modelo a proa e popa, elementos com grande massa e rigidez.

 Através da superposição dos resultados, é possível chegar a um cenário que otimiza tanto a questão econômica quanto a técnica, havendo somente uma ressalva com relação ao cumprimento das regras da sociedade classificadora envolvida, no entanto, é necessário ressaltar que a solução encontrada é pontual, sendo necessário um estudo mais aprofundado para tornar possível a extrapolação destes valores para toda a embarcação.

 Como trabalhos futuros, o autor indica o aprofundamento da padronização através de uma análise que envolva a regra da sociedade classificadora de forma decisiva, e ainda, a extensão desta metodologia para diferentes elementos, como equipamentos e eletrônicos.

### **REFERÊNCIAS BIBLIOGRÁFICAS**

Tedesco, M.P., **An approach to standardization of naval equipment and components,**  Massachusetts Institute of Technology, 1994

Biedenbender, D.; Eisaman, J.; Vryn, F., **The ILS manager´s toolkit: avaliability engineering,** 1993

Lenda, J. A., Brannon, E. **Discovering the Process of Mass Customization: A Paradigm Shift for Competitive Manufacturing,** 1995

Diretoria de Portos e Costas, **NORMAM-02,** 2006

Erdos, I.T., **Seção Mestra – Barcaça para Lìquidos,** 2011

Volante, C. **Project Management and Value/Cost Analysis**, Centro Ricerche Fiat, 2010

Veritas, B., **Rules for the Classification of Inland Navigation Vessels-Part B**, 2009

http://www.matweb.com/ASTM A36

Anderson, V.L., **Caminhos para melhoria da produtividade,** Centro de Estudos em Gestão Naval, 2006

#### **ANEXO – Glossário**

 Para facilitar a compreensão do leitor, abaixo tem-se uma lista de nomenclaturas utilizadas na área naval:

 **Seção mestra:** projeção com dimensões transversais comuns em toda a embarcação, mostrando os diferentes tipos de cavernas existentes de forma superficial, neste arquivo estão incluídas as informações construtivas pertinentes, como as dimensões das chapas e perfis utilizados, o distanciamento entre cavernas as demais informações necessárias tanto para a construção quanto para a análise do projeto.

 **Corpo paralelo:** parte da embarcação que apresenta a seção mestra de forma repetitiva, leva da proa a popa passando pela meia nau, a área útil de carga costuma estar totalmente inserida nesta parte da embarcação.

 **Meia Nau:** Ponto médio da embarcação, marcado no casco de forma externa através de um símbolo:

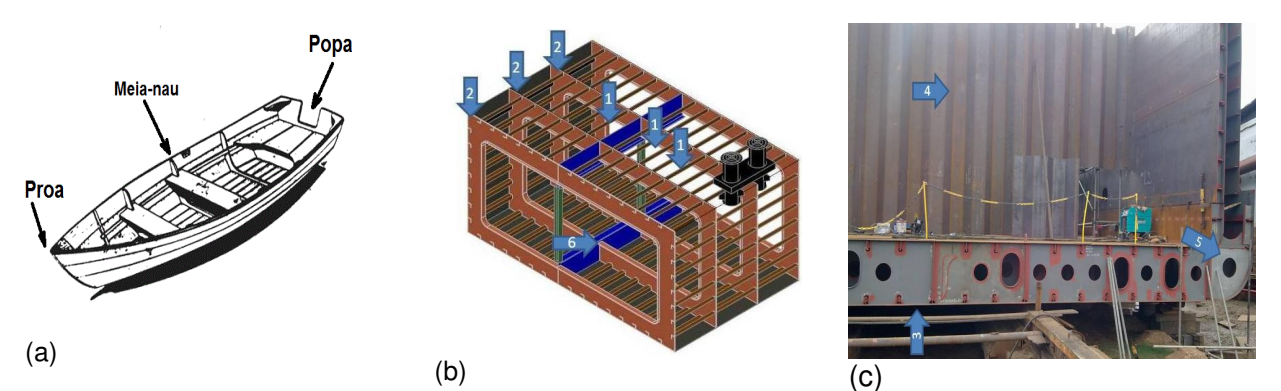

**Figura A1 - (a) Proa, popa e meia nau; (b) estrutural do casco; (c) embarcação sendo construída no estaleiro** 

 **Perfil:** Reforço estrutural utilizado longitudinal e transversalmente entre as chapas do casco, garantindo a rigidez necessária ao mesmo, enumerado "1" na figura 2b.

 **Caverna:** Estrutura fixada transversalmente ou longitudinalmente na quilha da embarcação, com o objetivo de dar forma ao casco e sustentar o chapeamento, sendo importante na rigidez da estrutura como um todo, enumerada "2" na figura 2b.

 **Gigante:** Caverna reforçada e contínua usada para garantir maior rigidez, é notória a presença de uma gigante a cada "n" cavernas, onde o valor de n varia conforme o fim ao qual a embarcação se destina, enumerada "3" na figura 2c.

 **Antepara:** Separações verticais existentes nos cascos, proporcionam aumento da rigidez e podem ser estanques ou não, enumerada "4" na figura 2c.

 **Docagem:** Procedimento de manutenção preventiva exigido pela sociedade classificadora e executado a cada intervalo de tempo pré-determinado, onde a estrutura da embarcação é avaliada e são feitos os reparos e substituições necessárias.

 **Bojo:** Parte da carena, formada pelo contorno de transição entre a parte quase horizontal, ou fundo do navio, e sua parte quase vertical, enumerado "5" na figura 2c.

 **Linha d´água:** Intersecção da superfície moldada do casco com qualquer plano paralelo ao plano de base.

 **Costado:** Invólucro do casco acima da linha d'água em situação de carga plena. Em arquitetura naval, durante a construção do navio, quando ainda não está traçada a linha d'água, costado é o revestimento do casco acima do bojo.

 **Quilha:** Peça disposta em todo o comprimento do casco no plano diametral e na parte mais baixa do navio: constitui a "espinha dorsal" e é a parte mais importante do navio, a que suporta os maiores esforços, enumerada "6" na figura 2b.

**Lista de aços:** Listagem das peças metálicas utilizadas na construção da estrutura da embarcação.

 **Tosamento:** Curvatura adquirida pela Viga-Navio, quando sujeito aos esforços do mar, caracterizada pela compressão do Convés e simultânea tração da Quilha. A deformação tende a fazer com que a Proa e a Popa se elevem em relação à Seção Mestra.

 **Alquebramento:** Curvatura adquirida pela embarcação, quando sujeita aos esforços do mar, caracterizada pela tração do Convés e simultânea compressão da Quilha. A deformação tende a fazer com que a Seção Mestra se eleve em relação a Proa e a Popa.

 **Perfil Bulbo:** Perfil amplamente utilizado na indústria naval, não possui fabricação nacional, apresenta uma concentração de massa em seu ponto superior, o que o torna muito eficiente na resistência aos esforços de tração gerados no casco, devido à flexão da embarcação nas situações de tosamento e alquebramento, abaixo uma imagem do perfil bulbo 160 x 8 utilizado na barcaça em estudo, além de desenhos esquemáticos das situações de alquebramento e tosamento:

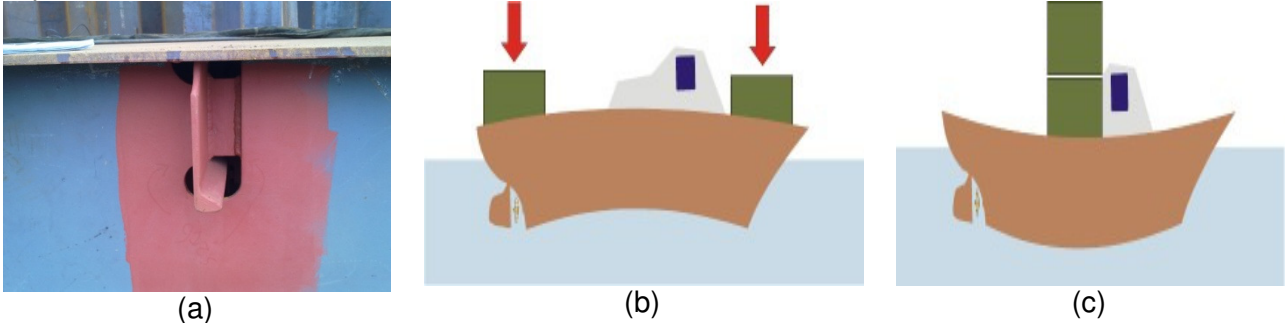

**Figura A2 - (a) Perfil Bulbo, (b) Alquebramento, (c) Tosamento (fontes: (a) próprio autor, (b e c) Santos, L. Noções de estabilidade, 2011) APÊNDICE A – Levantamento de componentes.**

| Tipo                   |                   |      |       |   |   |                          |
|------------------------|-------------------|------|-------|---|---|--------------------------|
|                        | 9.5x650x1050      | 275  | 37%   | N | N | 75                       |
|                        | 9.5X260X1210      | 38   | 5%    | N | N | 75                       |
|                        | 9.5               | 164  | 22%   | N | N | 75                       |
|                        | 9.5X260X5390      | 36   | 5%    | N | Ν | 75                       |
|                        | 9.5X300X5390      | 38   | 5%    | N | N | 75                       |
|                        | 7.9 x 1980 X 1050 | 8    | $1\%$ | N | N | 64                       |
| Chapa Transversal      | 7.9x4580X1050     | 8    | $1\%$ | N | N | 64                       |
|                        | 7.9               | 8    | $1\%$ | N | N | 64                       |
|                        | 7.9X1210X5600     | 8    | $1\%$ | N | N | 64                       |
|                        | 9.5X6650X5600     | 4    | $1\%$ | N | N | 75                       |
|                        | 9.5X1950X1050     | 38   | 5%    | N | N | 75                       |
|                        | 9.5X4580X1050     | 38   | 5%    | N | N | 75                       |
|                        | 9.5X270X5390      | 2    | 0%    | S | N | 75                       |
|                        | 9.5X350           | 72   | 10%   | S | N | 75                       |
| <b>Perfil Vertical</b> | F 7.9 X 80        | 40   | 3%    | s | N | 64                       |
|                        | F 7.9 X 100       | 828  | 68%   | S | N | 64                       |
|                        | <b>ABA 90</b>     | 166  | 14%   | S | N | $\overline{\phantom{a}}$ |
|                        | <b>ABA 100</b>    | 192  | 16%   | S | N |                          |
| Escora                 | L4"X4"X5/16"      | 1762 | 100%  | N | N | $\sim$                   |
|                        | F9.5X100          | 228  | 24%   | S | N | 75                       |
|                        | <b>ABA 150</b>    | 14   | $1\%$ | S | N | $\sim$                   |
| Perfil Horizontal      | 7.9X150X250       | ī    | 0%    | S | N | 64                       |
|                        | B 140X9           | 108  | 12%   | S | N | 11.9                     |
|                        | <b>B</b> 120 X 8  | 302  | 32%   | S | N | 9.2                      |
|                        | <b>B</b> 160X8    | 284  | 30%   | S | Ñ | 12.7                     |
|                        | 9.5               | 2    | 0%    | S | Ñ | 75                       |
|                        | 7.9X100           | 1    | $0\%$ | s | Ν | 64                       |
|                        | 9.5X1050X13200    | 5    | 0%    | N | N | 75                       |
|                        | 16X10800X964      | 10   | 0%    | Ñ | N | 125                      |
|                        | 9.5X10800X1220    | 16   | $0\%$ | Ν | Ν | 75                       |
|                        | 9.5X10800X2440    | 12   | 0%    | Ñ | Ñ | 75                       |
|                        | 7.9X4800X760      | 24   | $1\%$ | Ν | Ν | 64                       |
| Chapa Longitudinal     | 7.9X4800X1150     | 24   | $1\%$ | N | N | 64                       |
|                        | 9.5X10800X2910    | 12   | 0%    | N | N | 75                       |
|                        | 7.9X10800X2420    | 16   | 0%    | Ν | Ν | 64                       |
|                        | 12.5X10800X5933   | 10   | 0%    | N | Ν | 100                      |
|                        | 12.5X10800X1220   | 5    | 0%    | N | N | 100                      |
|                        | 9.5X1080X4800     | 20   | 0%    | N | N | 75                       |
|                        | 9.5X1080X2400     | 50   | $1\%$ | Ñ | Ñ | 75                       |
|                        | 9.5X10800X5980    | 12   | 0%    | Ñ | N | 75                       |
|                        | 9.5X1050          | 10   | 0%    | S | N | 75                       |
| Chapa                  | 8.73              |      |       |   |   | 68.5                     |

**Tabela A 1 - Levantamento dos componentes do corpo paralelo** 

|                 | Tipo       | Medidas (mm)    | Area   | Peso item(kg) |     | Custo aço/kg    |     | HH/kg          |     | <b>CT</b>             |
|-----------------|------------|-----------------|--------|---------------|-----|-----------------|-----|----------------|-----|-----------------------|
|                 | CHAPA TR.  | 9.5x650x1050    | 0.706  | 211.8         | R\$ | 635.40          | R\$ | 1186.08        | R\$ | 1821.48               |
|                 | CHAPA TR.  | 9.5             | 2.026  | 303.9         | R\$ | 911.70          | R\$ | 1701.84        | R\$ | 2 6 13 .54            |
|                 | PERFIL VT. | F 7.9 X 80      | 0.084  | 5.376         | R\$ | 16.13           | R\$ | 30.11          | R\$ | 46.23                 |
| Caverna em si   | PERFIL HZ. | B 140X9         | 0.6    | 142.8         | R\$ | 714.00          | R\$ | 799.68         | R\$ | 1513.68               |
|                 | PERFIL HZ. | B 120X8         | 0.6    | 121.308       | R\$ | 606.54          | R\$ | 679.32         | R\$ | 1285.86               |
|                 | PERFIL HZ. | <b>B</b> 160X8  | 0.6    | 121.92        | R\$ | 609.60          | R\$ | 682.75         | R\$ | 1292.35               |
|                 | PERFIL HZ. | B 120X8         | 0.6    | 88.224        | R\$ | 441.12          | R\$ | 494.05         | R\$ | 935.17                |
| Quilha Lateral  | CHAPA LNG. | 9.5             | 0.511  | 76.65         | R\$ | 229.95          | R\$ | 429.24         | R\$ | 659.19                |
| Carlinga        | CHAPA LNG. | 7.9X100         | 0.24   | 15.36         | R\$ | 46.08           | R\$ | 86.02          | R\$ | 132.10                |
|                 | PERFIL HZ. | 7.9X150X250     |        | 15.36         | R\$ | 46.08           | R\$ | 86.02          | R\$ | 132.10                |
| Quilha Vertical | CHAPA LNG. | 9.5X1050X13200  | 0.63   | 47.25         | R\$ | 141.75          | R\$ | 264.60         | R\$ | 406.35                |
|                 | CHAPA LNG. | 16X12000X964    | 0.5784 | 72.3          | R\$ | 216.90          | R\$ | 404.88         | R\$ | 621.78                |
|                 | CHAPA LNG. | 9.5X12000X1220  | 0.732  | 109.8         | R\$ | 329.40          | R\$ | 614.88         | R\$ | 944.28                |
|                 | CHAPA LNG. | 9.5X12000X2440  | 1.464  | 219.6         | R\$ | 658.80          | R\$ | 1229.76        | R\$ | 1888.56               |
|                 | CHAPA LNG. | 7.9X760x        | 0.456  | 58.368        | R\$ | 175.10          | R\$ | 326.86         | R\$ | 501.96                |
| Costado         | CHAPA LNG. | 9.5X12000X2910  | 1.746  | 261.9         | R\$ | 785.70          | R\$ | 1466.64        | R\$ | 2 2 5 2 . 3 4         |
|                 | CHAPA LNG. | 7.9X12000X2420  | 1.452  | 371.712       | R\$ | 1 115.14        | R\$ | 2 0 8 1.59     | R\$ | 3 196.72              |
|                 | CHAPA LNG. | 16X740          | 0.444  | 55.5          | R\$ | 166.50          | R\$ | 310.80         | R\$ | 477.30                |
|                 | CHAPA LNG. | 12.5X12000X5933 | 3.56   | 712           | R\$ | 2 136.00        | R\$ | 3987.20        | R\$ | 6 123.20              |
|                 | CHAPA LNG. | 12.5X12000X1220 | 0.732  | 73.2          | R\$ | 219.60          | R\$ | 409.92         | R\$ | 629.52                |
| Teto FD.        | CHAPA LNG. | 9.5X1080X4800   | 0.648  | 97.2          | R\$ | 291.60          | R\$ | 544.32         | R\$ | 835.92                |
|                 | CHAPA LNG. | 9.5X5460X2400   | 3.276  | 491.4         | R\$ | 1474.20         | R\$ | 2 751.84       | R\$ | 4 2 2 6 . 0 4         |
| Fundo FD        | CHAPA LNG. | 9.5X12000X5980  | 3.588  | 538.2         | R\$ | 1614.60         | R\$ | 3 0 13 9 2     | R\$ | 4 628.52              |
|                 | CHAPA LNG. | 9.5X12000X1220  | 0.732  | 54.9          | R\$ | 164.70          | R\$ | 307.44         | R\$ | 472.14                |
| Quilha de       | CHAPA LNG. | 9.5X1050        | 0.511  | 38.325        | R\$ | 114.98          | R\$ | 214.62         | R\$ | 329.60                |
| Convés          | PERFIL HZ. | B 160X8         | 0.6    | 137.16        | R\$ | 685.80          | R\$ | 768.10         | R\$ | 1453.90               |
|                 |            | B 120X8         | 0.6    | 11.028        | R\$ | 55.14           | R\$ | 61.76          | R\$ | 116.90                |
| Antepara        | CHAPA LNG. | 9.5X6240X600    | 3.74   | 280.5         | R\$ | 841.50          | R\$ | 1570.80        | R\$ | $\overline{2}$ 412.30 |
|                 |            | Solda           |        | Peso (kg)     |     | Custo Aco (R\$) |     | Custo HH (R\$) |     | Total                 |
| Totais          |            | 1888.71         |        | 4733.041      |     | 15444.003       |     | 26505.03       |     | 43837.74              |

**APENDICE B – Análises econômicas (os itens não repetidos nas tabelas subsequentes foram removidos para economizar espaço)** 

**Tabela A 2- Análise econômica, caverna tipo 1 original** 

|                | Tipo       | Medidas(mm)    | $Area(m^2)$ | Peso item(ka) | Custo aco/kg    | HH/kg         | C <sub>T</sub> |
|----------------|------------|----------------|-------------|---------------|-----------------|---------------|----------------|
|                | CH. TR.    | 9.5x650x1050   | 0.706       | 211.8         | 635.40          | 1186.08       | 1821.48        |
|                | CH. TR.    | 9.5            | 2.026       | 303.9         | 911.70          | 1701.84       | 2613.54        |
|                | PF. VT.    | F9.5X80        | 0.084       | 6.3           | 18.90           | 35.28         | 54.18          |
| Caverna em si  |            | B 160X8        | 0.6         | 152.4         | 762.00          | 853.44        | 1615.44        |
|                | PERFIL HZ. | B 160X8        | 0.6         | 167.64        | 838.20          | 938.78        | 1776.98        |
|                |            | <b>B</b> 160X8 | 0.6         | 121.92        | 609.60          | 682.75        | 1292.35        |
|                |            | B 160X8        | 0.6         | 121.92        | 609.60          | 682.75        | 1292.35        |
| Quilha 6530 da | CH. LG.    | 9.5            | 0.511       | 76.65         | 229.95          | 429.24        | 659.19         |
| Carlinga       | CH. LG.    | 9.5X100        | 0.24        | 18            | 54.00           | 100.80        | 154,80         |
|                | PERFIL HZ. | 9.5X150X250    | 0.24        | 18            | 54.00           | 100.80        | 154.80         |
| Quilha Central | CHAPA LNG. | 9.5X1050X13200 | 0.63        | 47.25         | 141.75          | 264.60        | 406.35         |
|                |            | 16X12000X964   | 0.5784      | 72.3          | 216.90          | 404.88        | 621.78         |
|                |            | 9.5X12000X1220 | 0.732       | 109.8         | 329.40          | 614.88        | 944.28         |
|                |            | 9.5X12000X2440 | 1.464       | 219.6         | 658.80          | 1229.76       | 1888.56        |
|                |            | 9.5X760        | 0.456       | 68.4          | 205.20          | 383.04        | 588.24         |
| Costado        | CH. LG.    | 9.5X12000X2910 | 1.746       | 261.9         | 785.70          | 1466.64       | 2252.34        |
|                |            | 9.5X12000X2420 | 1.452       | 435.6         | 1306.80         | 2439.36       | 3746.16        |
|                |            | 16X740         | 0.444       | 55.5          | 166.50          | 310.80        | 477.30         |
|                |            | 16X12000X5933  | 3.56        | 890           | 2670.00         | 4984.00       | 7654.00        |
|                |            | 16X12000X1220  | 0.732       | 91.5          | 274.50          | 512.40        | 786.90         |
| Tedo do Fundo  |            | 9.5X1080X4800  | 0.648       | 97.2          | 291.60          | 544.32        | 835.92         |
| Duplo          |            | 9.5X5460X2400  | 3.276       | 4914          | 1474.20         | 2751.84       | 4226.04        |
| Fundo do fundo |            | 9.5X12000X5980 | 3.588       | 538.2         | 1614.60         | 3013.92       | 4628.52        |
| duplo          |            | 9.5X12000X1220 | 0.732       | 54.9          | 164.70          | 307.44        | 472.14         |
| Quilha 1950 da |            | 9.5X1050       | 0.511       | 38.325        | 114.98          | 214.62        | 329.60         |
| Convés         | PERFIL HZ. | <b>B</b> 160X8 | 0.6         | 137.16        | 685.80          | 768.10        | 1453.90        |
|                |            | <b>B</b> 160X8 | 0.6         | 15.24         | 76.20           | 85.34         | 161.54         |
| Antepara       | CH. LG.    | 9.5X6240X600   | 3.74        | 280.5         | 841.50          | 1570.80       | 2412.30        |
|                | Totais     |                | Solda (R\$) | Peso(ka)      | Custo $aco(ka)$ | Custo HH(R\$) | Custo          |
|                |            |                | 1888.71     | 5103.305      | 16742.48        | 28578.51      | 47209.69       |

**Tabela A 3 - Análise econômica, caverna tipo 1, cenário 1** 

|                 | Tipo       | Medidas(mm)     | $Area(m^2)$ | Peso item(kg) | Custo aco/kg | HH/ka          | C <sub>T</sub> |
|-----------------|------------|-----------------|-------------|---------------|--------------|----------------|----------------|
|                 | CHAPA TR.  | 9.5x650x1050    | 0.706       | 264.75        | 794.25       | 1482.60        | 2276.85        |
|                 | CHAPA TR.  | 9.5             | 2.026       | 303.9         | 911.70       | 1701.84        | 2613.54        |
| Caverna em si   | PERFIL HZ. | B 140X9         | 0.6         | 142.8         | 714.00       | 799.68         | 1513.68        |
|                 | PERFIL HZ. | B 120X8         | 0.6         | 121.308       | 606.54       | 679.32         | 1285.86        |
|                 | PERFIL HZ. | B 160X8         | 0.6         | 121.92        | 609.60       | 682.75         | 1292.35        |
|                 | PERFIL HZ. | B 120X8         | 0.6         | 88.224        | 441.12       | 494.05         | 935.17         |
| Quilha Lateral  | CHAPA LNG. | 9.5             | 0.511       | 76.65         | 229.95       | 429.24         | 659.19         |
| Carlinga        | CHAPA LNG. | 7.9X100         | 0.24        | 15.36         | 46.08        | 86.02          | 132.10         |
|                 | PERFIL HZ. | 7.9X150X250     |             | 15.36         | 46.08        | 86.02          | 132.10         |
| Quilha Vertical | CHAPA LNG. | 9.5X1050X13200  | 0.63        | 47.25         | 141.75       | 264.60         | 406.35         |
|                 | CHAPA LNG. | 16X12000X964    | 0.5784      | 72.3          | 216.90       | 404.88         | 621.78         |
|                 | CHAPA LNG. | 9.5X12000X1220  | 0.732       | 109.8         | 329.40       | 614.88         | 944.28         |
| Costado         | CHAPA LNG. | 9.5X12000X2440  | 1.464       | 219.6         | 658.80       | 1229.76        | 1888.56        |
|                 | CHAPA LNG. | 7.9X760x        | 0.456       | 58.368        | 175.10       | 326.86         | 501.96         |
|                 | CHAPA LNG. | 9.5X12000X2910  | 1.746       | 261.9         | 785.70       | 1466.64        | 2252.34        |
|                 | CHAPA LNG. | 7.9X12000X2420  | 1.452       | 371.712       | 1115.14      | 2081.59        | 3196.72        |
|                 | CHAPA LNG. | 16X740          | 0.444       | 55.5          | 166.50       | 310.80         | 477.30         |
|                 | CHAPA LNG. | 12.5X12000X5933 | 3.56        | 712           | 2136.00      | 3987.20        | 6123.20        |
|                 | CHAPA LNG. | 12.5X12000X1220 | 0.732       | 73.2          | 219.60       | 409.92         | 629.52         |
| Teto do FD      | CHAPA LNG. | 9.5X1080X4800   | 0.648       | 97.2          | 291.60       | 544.32         | 835.92         |
|                 | CHAPA LNG. | 9.5X5460X2400   | 3.276       | 491.4         | 1474.20      | 2751.84        | 4226.04        |
| Fundo do FD     | CHAPA LNG. | 9.5X12000X5980  | 3.588       | 538.2         | 1614.60      | 3013.92        | 4628.52        |
|                 | CHAPA LNG. | 9.5X12000X1220  | 0.732       | 54.9          | 164.70       | 307.44         | 472.14         |
| Quilha de       | CHAPA LNG. | 9.5X1050        | 0.511       | 38.325        | 114.98       | 214.62         | 329.60         |
| Convés          | PERFILHZ.  | <b>B</b> 160X8  | 0.6         | 137.16        | 685.80       | 768.10         | 1453.90        |
|                 |            | B 120X8         | 0.6         | 11.028        | 55.14        | 61.76          | 116.90         |
| Antepara        | CHAPA LNG. | 9.5X6240X600    | 3.74        | 280.5         | 841.50       | 1570.80        | 2412.30        |
| Escora          |            | L4"X4"X5/16     | X           | 121.9         | 365.70       | 682.64         | 1048.34        |
| Aba             |            | 9.5X90X770      | 0.0693      | 10.395        | 31.19        | 58.21          | 89.40          |
| Totais          |            |                 | Solda (R\$) | Peso (Kg)     | Custo aco    | Custo HH (R\$) | Total (R\$)    |
|                 |            |                 | 1888.71     | 4912.91       | 15983.61     | 27512.30       | 45384.62       |

**Tabela A 4 - Análise econômica, caverna tipo 2 original** 

|                | Tipo       | Medidas(mm)    | $Area(m^2)$ | Peso item(kg) | Custo           | HH/kg(R\$)       | CT(R\$)          |
|----------------|------------|----------------|-------------|---------------|-----------------|------------------|------------------|
|                | CHAPA TR.  | 9.5x650x1050   | 0.706       | 264.75        | 794.25          | 1482.60          | 2276.85          |
|                | CHAPA TR.  | 9.5            | 2.026       | 303.9         | 911.70          | 1701.84          | 26 13.54         |
| Caverna em si  | PERFIL HZ. | <b>B</b> 160X8 | 0.6         | 152.4         | 762.00          | 853.44           | 16 15.44         |
|                | PERFIL HZ. | B 160X8        | 0.6         | 167.64        | 838.20          | 938.78           | 1776.98          |
|                | PERFIL HZ. | B 160X8        | 0.6         | 121.92        | 609.60          | 682.75           | 1292.35          |
|                | PERFIL HZ. | <b>B</b> 160X8 | 0.6         | 121.92        | 609.60          | 682.75           | 1292.35          |
| Quilha lateral | CHAPA LNG. | 9.5            | 0.511       | 76.65         | 229.95          | 429.24           | 659.19           |
| Carlinga       | CHAPA LNG. | 9.5X100        | 0.24        | 18            | 54.00           | 100.80           | 154.80           |
|                | PERFIL HZ. | 9.5X150X250    |             | 15.36         | 46.08           | 86.02            | 132.10           |
| Quilha Central | CHAPA LNG. | 9.5X1050X13200 | 0.63        | 47.25         | 141.75          | 264.60           | 406.35           |
| Costado        | CHAPA LNG. | 16X12000X964   | 0.5784      | 72.3          | 216.90          | 404.88           | 621.78           |
|                | CHAPA LNG. | 9.5X12000X1220 | 0.732       | 109.8         | 329.40          | 614.88           | 944.28           |
|                | CHAPA LNG. | 9.5X12000X2440 | 1.464       | 219.6         | 658.80          | 1229.76          | 1888.56          |
|                | CHAPA LNG. | 9.5X760x       | 0.456       | 68.4          | 205.20          | 383.04           | 588.24           |
|                | CHAPA LNG. | 9.5X12000X2910 | 1.746       | 261.9         | 785.70          | 1466.64          | 2252.34          |
|                | CHAPA LNG. | 9.5X12000X2420 | 1.452       | 435.6         | 1306.80         | 2439.36          | 3746.16          |
|                | CHAPA LNG. | 16X12000X5933  | 3.56        | 890           | 2670.00         | 4984.00          | 7654.00          |
|                | CHAPA LNG. | 16X12000X1220  | 0.732       | 91.5          | 274.50          | 512.40           | 1086.00          |
| Teto do FD     | CHAPA LNG. | 9.5X1080X4800  | 0.648       | 97.2          | 291.60          | 544.32           | 835.92           |
|                | CHAPA LNG. | 9.5X5460X2400  | 3.276       | 491.4         | 1474.20         | 2751.84          | 4226.04          |
| Fundo do FD    | CHAPA LNG. | 9.5X12000X5980 | 3.588       | 538.2         | 16 14 .60       | 3013.92          | 4628.52          |
|                | CHAPA LNG. | 9.5X12000X1220 | 0.732       | 54.9          | 164.70          | 307.44           | 472.14           |
| Quilha de      | CHAPA LNG. | 9.5X1050       | 0.511       | 38.325        | 114.98          | 214.62           | 329.60           |
| Convés         | PERFIL HZ. | <b>B</b> 160X8 | 0.6         | 137.16        | 685.80          | 768.10           | 1453.90          |
|                |            | B 160X8        | 0.6         | 15.24         | 76.20           | 85.34            | 161.54           |
| Antepara       | CHAPA LNG. | 9.5X6240X600   | 3.74        | 280.5         | 841.50          | 1570.80          | 2412.30          |
|                | Totais     | Solda (R\$)    |             | Peso          | Custo aco (R\$) | Custo HH(R\$)    | Custo Total(R\$) |
|                |            | 1888.71        |             | 5091.815      | 16708.005       | R\$<br>28 514.16 | 47409.98<br>R\$  |

**Tabela A 5 - Análise econômica, caverna tipo 2, cenário 1** 

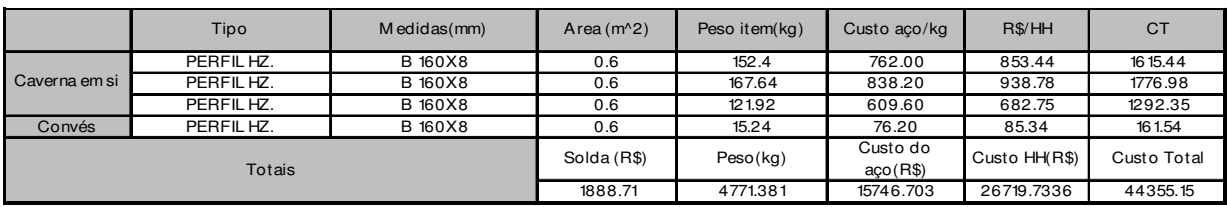

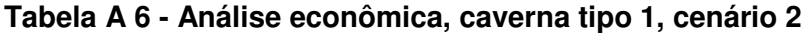

|               | Tipo       | Medidas(mm)    | $Area(m^2)$ | Peso item(kg) | Custo aco/kg    | R\$/HH         | <b>CT</b>   |
|---------------|------------|----------------|-------------|---------------|-----------------|----------------|-------------|
| Caverna em si | PERFIL HZ. | <b>B</b> 160X8 | 0.6         | 152.40        | 762.00          | 853.44         | 16 15.44    |
|               | PERFIL HZ. | <b>B</b> 160X8 | 0.6         | 167.64        | 838.20          | 938.78         | 1776.98     |
|               | PERFIL HZ. | <b>B</b> 160X8 | 0.6         | 121.92        | 609.60          | 682.75         | 1292.35     |
| Convés        | PERFIL HZ. | <b>B</b> 160X8 | 0.6         | 15.24         | 76.20           | 85.34          | 161.54      |
| <b>TOTAIS</b> |            |                | Solda (R\$) | Peso (Kg)     | Custo aço (R\$) | Custo HH (R\$) | Total (R\$) |
|               |            |                | 1888.71     | 4951.25       | 16286.31        | 27727.00       | 45902.02    |

**Tabela A 7 - Análise econômica, caverna tipo 2, cenário 2** 

|                 | Tipo       | Medidas(mm)     | Area $(m^2)$ | Peso item(kg) | Custo aco/kg    | R\$/HH         | CT.         |
|-----------------|------------|-----------------|--------------|---------------|-----------------|----------------|-------------|
|                 | CHAPA TR.  | 8.73x650x1050   | 0.706        | 193,44        | 580,33          | 1083,29        | 1663,62     |
|                 | CHAPA TR.  | 8.73            | 2,026        | 277,56        | 832,69          | 1554,35        | 2387,03     |
| Caverna em si   | PERFIL HZ. | B 160X8         | 0,6          | 152,40        | 762,00          | 853,44         | 16 15,44    |
|                 | PERFIL HZ. | B 160X8         | 0,6          | 167,64        | 838,20          | 938,78         | 1776,98     |
|                 | PERFIL HZ. | B 160X8         | 0.6          | 121.92        | 609,60          | 682.75         | 1292,35     |
| Quilha Lateral  | CHAPA LNG. | 8.73            | 0,511        | 70,01         | 210,02          | 392,04         | 602,06      |
| Carlinga        | CHAPA LNG. | 8.73X100        | 0.24         | 16,44         | 49,32           | 92,06          | 141.38      |
|                 | PERFIL HZ. | 8.73X150X250    |              | 16,44         | 49,32           | 92,06          | 141.38      |
| Quilha Vertical | CHAPA LNG. | 8.73X1050X13200 | 0.63         | 43,16         | 129,47          | 241.67         | 371,13      |
|                 | CHAPA LNG. | 8.73X12000X1220 | 0.732        | 100,28        | 300,85          | 561.59         | 862,44      |
|                 | CHAPA LNG. | 8.73X12000X2440 | 1.464        | 200,57        | 601,70          | 1123,18        | 1724,88     |
|                 | CHAPA LNG. | 8.73X760x       | 0,456        | 62,47         | 187,42          | 349,84         | 537,26      |
| COSTADO         | CHAPA LNG. | 8.73X12000X2910 | 1.746        | 239,20        | 717,61          | 1339,53        | 2057,14     |
|                 | CHAPA LNG. | 8.73X12000X2420 | 1.452        | 397.85        | 1193,54         | 2227.95        | 3421.49     |
|                 | CHAPA LNG. | 16X12000X5933   | 3.56         | 890,00        | 2670,00         | 4984.00        | 7654,00     |
|                 | CHAPA LNG. | 16X12000X1220   | 0.732        | 91,50         | 274,50          | 512,40         | 786,90      |
| Teto FD         | CHAPA LNG. | 8.73X1080X4800  | 0.648        | 88,78         | 266,33          | 497.15         | 763,47      |
|                 | CHAPA LNG. | 8.73X5460X2400  | 3,276        | 448,81        | 1346,44         | 2513,35        | 3859,78     |
| Fundo Fd        | CHAPA LNG. | 8.73X12000X5980 | 3.588        | 491,56        | 1474,67         | 2752.71        | 4227,38     |
|                 | CHAPA LNG. | 8.73X12000X1220 | 0.732        | 50.14         | 150,43          | 280.80         | 431.22      |
| Quilha de       | CHAPA LNG. | 8.73X1050       | 0.511        | 35.00         | 105.01          | 196.02         | 301.03      |
| Convés          |            | B 160X8         | 0,6          | 15,24         | 76,20           | 85.34          | 161.54      |
| Totais          |            |                 | Solda (R\$)  | Peso (Kg)     | Custo aço (R\$) | Custo HH (R\$) | Total (R\$) |
|                 |            |                 | 1888,71      | 4690,93       | 15127,30        | 25347,16       | 43125,87    |

**Tabela A 8 - Análise econômica, Caverna tipo 1, Cenário 4** 

|                 | Tipo              | Medidas(mm)      | $Area(m^2)$ | Peso item(kg) | Custo aco/kg    | HH/kg          | <b>CT</b>   |
|-----------------|-------------------|------------------|-------------|---------------|-----------------|----------------|-------------|
|                 | CHAPA TR.         | 8.73×650×1050    | 0.706       | 241.805       | 725.42          | 1354.11        | 2079.52     |
|                 | CHAPA TR.         | 8.73             | 2.026       | 277.562       | 832.69          | 1554.35        | 2387.03     |
| Caverna em si   | PERFIL HZ.        | B 160X8          | 0.6         | 152.4         | 762.00          | 853.44         | 1615.44     |
|                 | PERFIL HZ.        | B 160X8          | 0.6         | 167.64        | 838.20          | 938.78         | 1776.98     |
|                 | PERFIL HZ.        | B 160X8          | 0.6         | 121.92        | 609.60          | 682.75         | 1292.35     |
|                 | PERFIL HZ.        | B 160X8          | 0.6         | 121.92        | 609.60          | 682.75         | 1292.35     |
| Quilha Lateral  | CHAPA LNG.        | 8.73             | 0.511       | 70.007        | 210.02          | 392.04         | 602.06      |
| Carlinga        | <b>CHAPA LNG.</b> | 8.73X100         |             | 16.44         | 49.32           | 92.06          | 141.38      |
|                 | PERFIL HZ.        | 8.73X150X250     | 0.24        | 15.36         | 46.08           | 86.02          | 132.10      |
| Quilha Vertical | CHAPA LNG.        | 8.73X1050X13200  | 0.63        | 43.155        | 129.47          | 241.67         | 371.13      |
|                 | CHAPA LNG.        | 16X12000X964     | 0.5784      | 72.3          | 216.90          | 404.88         | 621.78      |
|                 | CHAPA LNG.        | 8.73X12000X1220  | 0.732       | 100.284       | 300.85          | 561.59         | 862.44      |
|                 | CHAPA LNG.        | 8.73X12000X2440  | 1.464       | 200.568       | 601.70          | 1123.18        | 1724.88     |
|                 | CHAPA LNG.        | 8.73X760x        | 0.456       | 62.472        | 187.42          | 349.84         | 537.26      |
| Costado         | CHAPA LNG.        | 8.73X12000X2910  | 1.746       | 239.202       | 717.61          | 1339.53        | 2057.14     |
|                 | CHAPA LNG.        | 8.73X12000X2420  | 1.452       | 397.848       | 1193.54         | 2227.95        | 3421.49     |
|                 | CHAPA LNG.        | 16X740           | 0.444       | $\Omega$      | 0.00            | 0.00           | 0.00        |
|                 | CHAPA LNG.        | 16X12000X5933    | 3.56        | 712           | 2136.00         | 3987.20        | 6123.20     |
|                 | <b>CHAPA LNG.</b> | 16X12000X1220    | 0.732       | 73.2          | 219.60          | 409.92         | 629.52      |
| Teto do FD      | CHAPA LNG.        | 8.73X1080X4800   | 0.648       | 88.776        | 266.33          | 497.15         | 763.47      |
|                 | CHAPA LNG.        | 8.73X5460X2400   | 3.276       | 448.812       | 1346.44         | 2513.35        | 3859.78     |
| Fundo do FD     | CHAPA LNG.        | 8.73X12000X5980  | 3.588       | 491.556       | 1474.67         | 2752.71        | 4227.38     |
|                 | CHAPA LNG.        | 8.73X12000X1220  | 0.732       | 50.142        | 150.43          | 280.80         | 431.22      |
| Quilha de       | CHAPA LNG.        | 8.73X1050        | 0.511       | 35,0035       | 105.01          | 196.02         | 301.03      |
| Convés          | PERFIL HZ.        | B 160X8          | 0.6         | 137.16        | 685.80          | 768.10         | 1453.90     |
|                 |                   | B 120X8          | 0.6         | 15.24         | 76.20           | 85.34          | 161.54      |
| Antepara        | CHAPA LNG.        | 8.73X6240X600    | 3.74        | 256.19        | 768.57          | 1434.66        | 2203.23     |
| Escora          |                   | L 4" X 4" X 5/16 | х           | 121.9         | 365.70          | 682.64         | 1048.34     |
| Aba             |                   | 8.73X90X770      | 0.0693      | 9.4941        | 28.48           | 53.17          | 81.65       |
| <b>TOTAIS</b>   |                   |                  | Solda (R\$) | Peso (Kg)     | Custo aço (R\$) | Custo HH (R\$) | Total (R\$) |
|                 |                   |                  | 1888.71     | 4740.36       | 15653.63        | 26546.00       | 44088.34    |

**Tabela A 9 - Análise econômica, Caverna tipo 2, Cenário 4**